## Esercitazione 10

16 gennaio 2018

Termine per la consegna dei lavori: martedì 23 gennaio ore 23.55.

## Istruzioni

Ogni esercizio dovr`a esser salvato in un file con estensione .py e consegnato tramite Moodle su sito https://elearning.unipd.it/math, sezione "Matematica: Laurea Triennale" corso di "Laboratorio di Programmazione" cliccando su "Esecitazione10".

E obbligatorio che all'interno di ogni file sia riportato il vostro nome, cognome e nume- ` ro di matricola (potete riportarli all'interno di una riga commento all'inizio del file, es: #Mario Rossi 1234567).

Controllate che l'esecuzione del comando:

```
python <nome_file>.py
```
per ognuno degli esercizi produca l'output desiderato.

## ATTENZIONE!

L'unico modulo importabile ammesso in questa esercitazione è il modulo random. Esercizi risolti utilizzando altri moduli importati riceveranno il punteggio minimo. Python contiene delle **built-in functions**, che potete utilizzare e la cui lista si può trovare a questo indirizzo: <https://docs.python.org/2/library/functions.html>.

## Esercizio: Scacchi - Finale Torre e Re contro Re

Realizzare uno script python per giocare un finale di scacchi Torre e Re contro Re con il computer. Per una visione generale delle regole del gioco degli scacchi vedere la pagina wikipedia <http://it.wikipedia.org/wiki/Scacchi>. Ai fini di questo esercizio però è sufficiente conoscere le seguenti regole:

- 1. gioco a turni: gli scacchi, come la dama, è un gioco a turni e durante ogni turno il giocatore a cui spetta muovere può eseguire una sola mossa;
- 2. concetto di Scacco: quando, una volta mosso, il Re avversario è direttamente attaccato da un nostro pezzo allora l'avversario è sotto Scacco e deve per forza di cose uscire da tale situazione (o muovendo il Re o tramite l'uso di un altro pezzo). Se nessuna mossa legale può evitare la situazione di Scacco allora lo Scacco è matto (punto 3) (vedi Figura [1\)](#page-1-0);

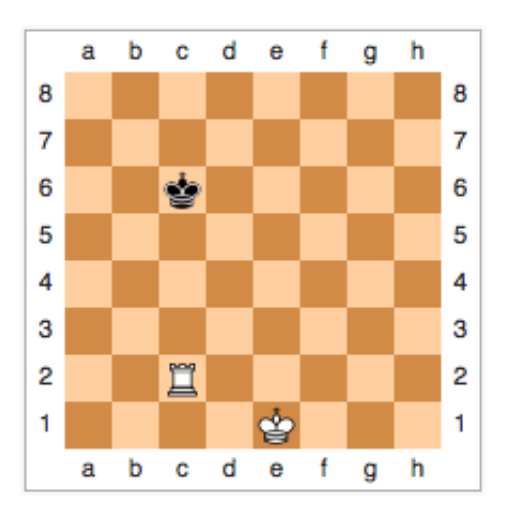

<span id="page-1-0"></span>Figura 1: Esempio di scacco: la mossa è al nero. Il Re nero è attaccato dalla Torre bianca, ma pu`o muovere in una qualsiasi casella adiacente delle colonne b e d.

- 3. scopo del gioco: negli scacchi per vincere bisogna catturare il Re avversario. Tale cattura deve avvenire in maniera forzata e non può essere agevolata dallo stesso avversario (non può "autoinfliggersi" uno scacco). Quando, una volta mosso, il Re avversario è sotto scacco e qualsiasi mossa legale non può evitare tale situazione, allora la partita è vinta per Scacco Matto;
- 4. la cattura: una cattura può essere effettuata se un pezzo avversario è nel raggio d'azione di un proprio pezzo. Il pezzo che cattura si posizioner`a nella casella occupata dal pezzo catturato;
- 5. movimento del Re: il Re può muovere su tutte le 8 case adiacenti (a distanza 1) a quella in cui è situato (anche diagonalmente) (vedi Figura [2\)](#page-2-0);
- 6. movimento della Torre: la Torre pu`o muovere in qualsiasi casa posta nella stessa colonna o nella stessa traversa (a.k.a. riga) in cui si trova (vedi figura [3\)](#page-2-1).

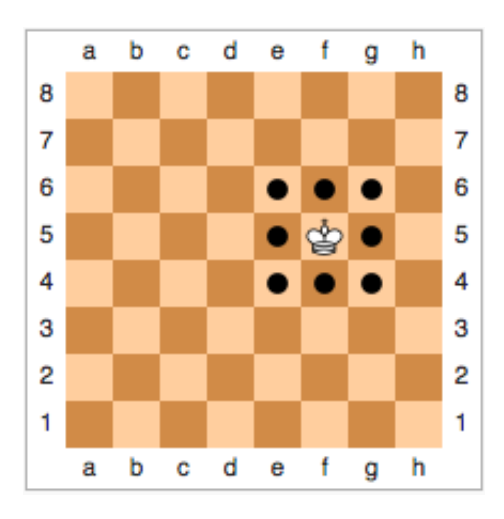

Figura 2: Esempio di movimento del Re.

Nota: la Torre non può saltare i pezzi quindi il suo raggio è limitato sia dai propri che dai pezzi avversari con la differenza che un pezzo avversario pu`o essere catturato;

<span id="page-2-0"></span>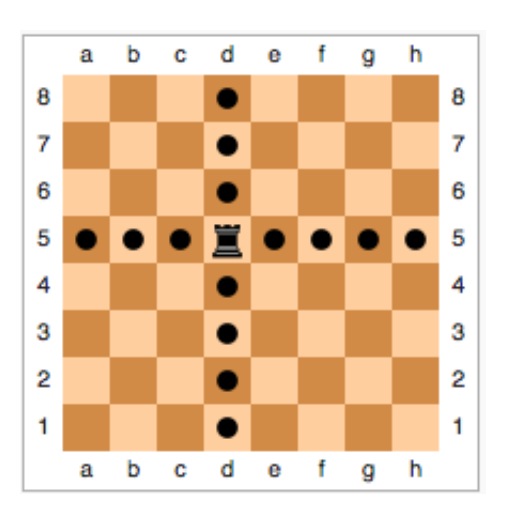

Figura 3: Esempio di movimento della Torre.

- <span id="page-2-1"></span>7. il pareggio: una partita a scacchi può terminare in parità se:
	- insufficienza di materiale: non ci sono pezzi sufficienti per dare scacco matto (per nessuno dei due contendenti), in questo caso solo Re contro Re (la Torre è stata catturata);
	- stallo: se non esistono mosse legali possibili per il giocatore che ha il turno (nel nostro caso può accadere solo al nero) mentre la posizione attuale non è una posizione di scacco. Questo tipo di situazione di parità è definita stallo;
	- regola delle 50 mosse: se nessuno dei contendenti vince la partita dopo 50 mosse (100 semimosse) consecutive in cui non vengono catturati pezzi (e

non vengono mossi pedoni, non rilevante nel nostro caso) allora questa viene definita patta;

• ripetizione: se la stessa identica posizione si ripete sulla scacchiera 3 volte, anche non consecutivamente, allora questa è definita patta.

Quello che è richiesto in questa esercitazione è di creare il gioco degli scacchi limitato al solo finale Re e Torre contro Re. Per maggiori dettagli vedere [http://it.wikipedia.](http://it.wikipedia.org/wiki/Finali_elementari#Re_e_torre_contro_re) [org/wiki/Finali\\_elementari#Re\\_e\\_torre\\_contro\\_re](http://it.wikipedia.org/wiki/Finali_elementari#Re_e_torre_contro_re). Sostanzialmente nella scacchiera compariranno per il bianco il Re e una Torre, mentre per il nero il solo Re (vedi figura [4\)](#page-3-0).

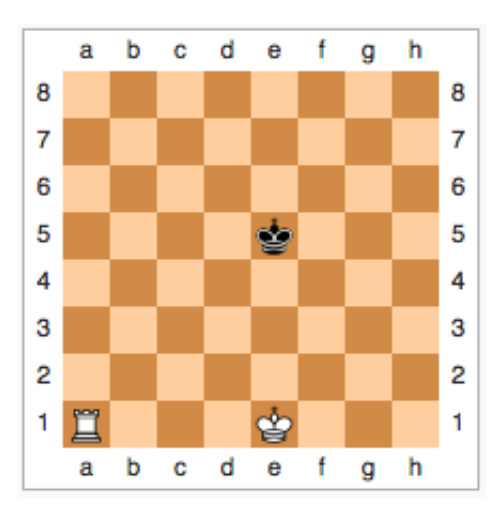

<span id="page-3-0"></span>Figura 4: Esempio di finale Re e Torre contro Re.

Una nuova partita posizioner`a questi pezzi in modo casuale sulla scacchiera in modo che tutte le regole siano rispettate e il turno spetter`a al giocatore umano con i pezzi bianchi. Il gioco poi si svolger`a a turni con le regole sopra descritte e lo scopo per il giocatore (bianco) `e di dare scacco matto evitando di cadere in una delle casistiche di pareggio descritte (Nota: il bianco non può perdere).

Per l'esercizio viene data completa libert`a sulla gestione della scacchiera e dei pezzi. Viene però richiesta la creazione di una classe che gestisca il gioco, la quale **deve** contenere:

- una funzione di stampa per poter visualizzare a video la posizione attuale (consiglio: visualizzate la scacchiera dopo ogni mossa);
- una funzione per ricevere in input le mosse dell'utente: si consiglia di usare la notazione "battaglia navale", ad esempio, "e2e4" per dire che si vuole muovere il pezzo che si trova nella casa "e2" alla casa "e4";
- una funzione che gestisca tutto il ciclo della partita fino alla sua conclusione, in modo che una volta effettuata la mossa da parte dell'utente, il computer esegua la sua visualizzando la posizione attuale;
- una funzione che esegue la mossa per il nero (CPU). A voi la scelta se casuale o no.

Di seguito viene presentato un esempio di come il gioco potrebbe visualizzarsi sulla console:

> Nuova partita: Tu (BIANCO) vs CPU (nero) - Devi riuscire a dare scacco matto in massimo 50 mosse (100 semimosse) -\*\* Tocca al BIANCO \*\* 8. . . . . . . . 7 **Service Service** 6 т 5  $R$  $\overline{4}$ 3  $\overline{a}$  $\mathbf{1}$ abcdefgh Inserire mossa (es. e2e4):g6d6 \*\* Tocca al nero \*\* 8  $\mathbf{r}$ ÷. ÷. 7 6 т 5  $\mathbf R$  $\mathbf{r}$  $\overline{4}$ 3  $\overline{\mathbf{2}}$  $\mathbf{1}$ abcdefah Il nero ha mosso: c8c7 \*\* Tocca al BIANCO \*\* 8 ٠. ۰. 7  $\cdot$  r ÷ 6 т 5  $\mathbf R$  $\overline{4}$  $\overline{\mathbf{3}}$  $\overline{a}$  $\overline{1}$ abcdefgh Inserire mossa (es. e2e4):

Figura 5: Esempio di gioco sulla console .